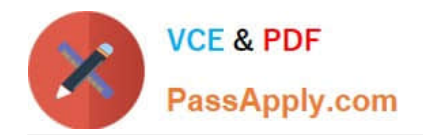

# **1Z0-1048Q&As**

Oracle Time and Labor Cloud 2019 Implementation Essentials

# **Pass Oracle 1Z0-1048 Exam with 100% Guarantee**

Free Download Real Questions & Answers **PDF** and **VCE** file from:

**https://www.passapply.com/1z0-1048.html**

100% Passing Guarantee 100% Money Back Assurance

Following Questions and Answers are all new published by Oracle Official Exam Center

**C** Instant Download After Purchase

- **83 100% Money Back Guarantee**
- 365 Days Free Update
- 800,000+ Satisfied Customers

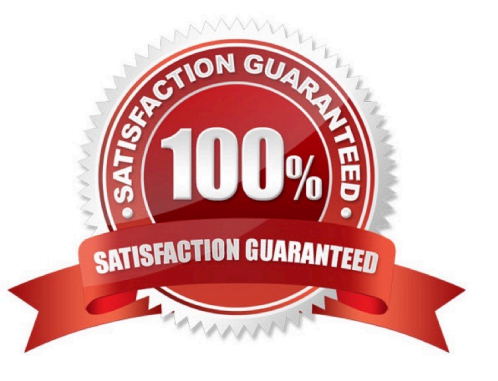

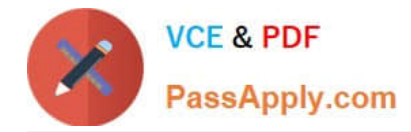

### **QUESTION 1**

A customer requirement is to use the first part (week) of a biweekly time card period for validation

purposes.

Which option outlines how this could be accomplished?

A. Create a new rule template using a delivered TER formula. Enable input parameters in the template to define the validation period and set summation period to "Time Card Level." Create rules using the new rule template and assign them using a rule set.

B. Create a new TER formula and rule templates. Define the validation period within the formula. Enable the summation level selection when defining the rule as an input parameter within the rule templates. Create rules using the new rule templates and assign them using a rule set. Place the "Day Level" rules on Rows 1? for days 1? in the time card period, and the "Time Card Level" Rule in the 8th row. Use the Processing Sequence to order the rules.

C. Create a new rule template using a delivered TER formula. Enable input parameters in the template to define the validation period and set the summation period to "Day Level." Create rules using the new rule template and assign them using a rule set.

D. Create a new TER formula and rule template. Define the validation period within the formula. Set the summation period to "Time Card Level" in the rule template and enable the input parameters. Create rules using the new rule template and assign them using a rule set.

Correct Answer: B

# **QUESTION 2**

The Generate time cards process has been run for a group of employees with "generate time card using schedule hours" selected and for the time attribute "payroll time type" a value of "regular time" selected. What will be generated for members of the group?

A. Time cards with a line populated with the employees\\' schedule for each day and on the same line a "payroll time type" of "regular time." The hours of existing absences will be deducted from the scheduled hours.

B. Time cards with a line populated with the employees\\' schedule for each day and on the same line a "hours code" of "regular time". Blank lines will be generated for all other valid values of "payroll time type." Existing absences are ignored in the Generate process.

C. Time cards with a line populated with the employees\\' schedule for each day and on the next line a "payroll time type" of "regular time." Existing absences are ignored in the Generate process.

D. Time cards with a line populated with the employees\\' schedule for each day and on the next line a "payroll time type" of "regular time." The hours of existing absences will be deducted from the scheduled hours.

E. Time cards with a line populated with the employees\\' schedule for each day and on the same line a "payroll time type" of "regular rime." Existing absences are ignored in the Generate process.

Correct Answer: B

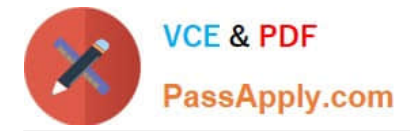

# **QUESTION 3**

What is the correct sequence of steps that you should perform to set multiple time attributes for different user groups?

A. Configure the time attributes the rule to the TER Rule Set and then to the worker via the appropriate pro > Define a custom value set > Define the single-attribute time card field > Assign to a layout set > Assign to the time entry profile.

B. Configure the time attributes > Define the single-attribute time card field > Assign to the time entry profile.

C. Configure the time attributes > Define the multiple-attribute time card filed > Assign to the time entry profile.

D. Configure the time attributes > Define the multiple-attribute time card filed > Assign to a layout set > Assign to the time entry profile.

Correct Answer: C

# **QUESTION 4**

Managers need to highlight the overtime periods while reviewing their time cards. How should you configure this?

- A. You use personalization to enable the option.
- B. Select the Enable option to highlight overtime periods in the time review layout.
- C. Select the Enable option to highlight overtime periods in the time entry layout.
- D. No configuration needed

Correct Answer: B

### **QUESTION 5**

Which statement is true about the way the planned schedule is defaulted?

- A. It is always defaulted with the workers\\' standard working hours.
- B. It is always defaulted with the workers\\' work schedules.
- C. It is defaulted with the workers\\' availability.
- D. All three of the above options are true.
- Correct Answer: C

[Latest 1Z0-1048 Dumps](https://www.passapply.com/1z0-1048.html) [1Z0-1048 PDF Dumps](https://www.passapply.com/1z0-1048.html) [1Z0-1048 Study Guide](https://www.passapply.com/1z0-1048.html)